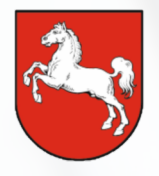

# **Niedersächsisches** Justizministerium

# Mein Justizpostfach

Das kostenfreie Postfach zur elektronischen Kommunikation mit der Justiz

#### Herausgeber:

Niedersächsisches Justizministerium Am Waterlooplatz 1, 30169 Hannover

Programm eJuNi—Elektronische Justiz Niedersachsen eJuNi@mj.niedersachsen.de

# Allgemeines

Das Angebot "Mein Justizpostfach" (MJP) ist ein kostenfreier und bundesweit gültiger Postfach- und Versanddienst des Nutzerkontos Bund.

Das MJP bietet damit für Bürgerinnen und Bürger oder auch für Sachverständige etc. die Möglichkeit der sicheren, verschlüsselten und rechtsverbindlichen elektronischen Kommunikation mit der Justiz sowie mit Behörden, Rechtsanwältinnen und Rechtsanwälten, Notarinnen und Notaren und Steuerberaterinnen und Steuerberatern.

Der Versand einer Nachricht aus einem MJP an die Justiz stellt einen sicheren Übermittlungsweg im Sinne der Prozessvorschriften dar. Das heißt, dass die damit versendeten Dokumente nicht zusätzlich mit einer qualifizierten elektronischen Signatur versehen werden müssen.

Damit verbindlich festgestellt werden kann, wem ein MJP gehört, ist für die Nutzung ein Identifikationsverfahren vorgesehen, das leicht durchlaufen werden kann.

# Nutzung als professionelle

## Verfahrensbeteiligte

Das MJP kann ausschließlich mit einer BundID genutzt werden (siehe Voraussetzungen), welche Nutzerinnen und Nutzer in jedem Fall mit der privaten Anschrift im SAFE-Verzeichnisdienst erfasst. Die Berufsträgereigenschaft kann nicht nachträglich ergänzt werden.

Im Gegensatz zu den kostenpflichtigen eBO-Produkten (elektronisches Bürger– und Organisationenpostfach) ist das MJP nicht auf die Anforderungen professioneller Verfahrensbeteiligter ausgerichtet. Das MJP kann gleichwohl für den Versand berufsbezogener Nachrichten genutzt werden.

# Voraussetzungen

Zur Nutzung des MJP wird die Einrichtung eines Nutzerkontos der BundID unter Verwendung des Online-Ausweises benötigt. Nur dieses hat das für die verbindliche Kommunikation benötigte Vertrauensniveau.

Ein solches Nutzerkonto können Sie hier einrichten:

#### https://id.bund.de/de

Dafür benötigen Sie:

- Ihren Online-Ausweis (Personalausweis mit Onlinefunktion. Diese ist vorhanden, wenn auf dessen Rückseite folgendes Logo sichtbar  $ist$  $()$
- · Ihre persönliche 6-stellige PIN oder die 5 stellige Transport-PIN
- Ihr Smartphone oder ein Kartenlesegerät

# Die Einrichtung des Postfachs

Haben Sie die benötigte BundID, können Sie sich wie folgt im MJP anmelden:

- 1. Rufen Sie https://mein-justizpostfach.bund.de auf.
- 2. Hier lässt sich das Postfach mit Hilfe der BundID anlegen.
- 3. Anschließend erstellen Sie eine private Schlüsseldatei und wählen ein dazugehöriges Passwort aus.
- 4. Speichern Sie die Schlüsseldatei ab. Diese wird benötigt, um zukünftig auf die verschlüsselten Nachrichten im Justizpostfach zuzugreifen. Bei Verlust der Schlüsseldatei erfolgt der Ersatz über den MJP Support.
- 5. Schließen Sie die Erstellung ab, indem Sie ein öffentliches Zertifikat hinterlegen.

# Die möglichen Kommunikationspartner

Neben dem Kontakt mit Gerichten, Staatsanwaltschaften und Gerichtsvollzieherinnen und Gerichtsvollziehern ist die Kommunikation auch mit Rechtsanwältinnen und Rechtsanwälten, Notarinnen und Notaren, Steuerberaterinnen und Steuerberatern sowie Behörden möglich. Ein Austausch mit anderen Bürgerinnen und Bürgern ist über das MJP hingegen nicht vorgesehen.

## Der Nachrichtenversand

Nach dem Login im MJP können mit dem Button "Nachricht verfassen" neue Nachrichten erstellt werden. Dabei ist es nicht wie z.B. bei einer E-Mail möglich, einen Text unmittelbar in ein Nachrichtenfenster zu schreiben. Vielmehr sind alle Anschreiben, Anträge und deren Anlagen als gesonderte PDF-Dateien zu fertigen und als Anhang der Nachricht zu übermitteln. Es können bis zu 1.000 Anhänge pro Nachricht mit einem Gesamtvolumen von 200 Megabyte gesendet werden. Bilder können neben dem PDF-Format zusätzlich auch im TIF-Format übermittelt werden.

# Der Nachrichtenempfang

Über Mein Justizpostfach kann Ihnen auch Post elektronisch zugestellt werden.

Um Ihre Adressierung zu ermöglichen, werden Name und Anschrift aus dem Onlineausweis übernommen und im ERV-Verzeichnisdienst (SAFE-public) gespeichert. Diese Daten werden nicht im Internet veröffentlicht. Gerichte und Staatsanwaltschaften sowie Behörden, die ein besonderes Behördenpost eingerichtet haben, können diese Daten zum Zwecke der Adressierung einsehen, später auch Rechtsanwältinnen und Rechtsanwälte, Notarinnen und Notare sowie Steuerberaterinnen und Steuerberater. Für Inhaberinnen und Inhaber anderer MJP bzw. Nutzerinnen und Nutzer eines elektronischen Bürger- und Organisationen-Postfachs (eBO) sind Ihre Daten nicht zugänglich.

Im gerichtlichen Verfahren ist eine elektronische Übermittlung jedoch nur möglich, wenn Sie der Zustellung elektronischer Dokumente für das jeweilige Verfahren zugestimmt haben. Die Zustimmung gilt als erteilt, wenn Sie in diesem Verfahren über das MJP an das Gericht schreiben. Ein Ihnen über das MJP zugegangenes Dokument gilt am dritten Tag nach dem auf der automatisierten Eingangsbestätigung ausgewiesenen Tag des Eingangs als zugestellt. Fristen beginnen dann erst zu laufen. Dies gilt nur dann nicht, wenn Sie nachweisen, dass das Dokument nicht oder zu einem späteren Zeitpunkt zugegangen ist.

# Support

Für Sie ist ein Anwendersupport eingerichtet worden, der unter https://id.bund.de/de/contact erreichbar ist.

Weitere Informationen zum MJP finden Sie ebenfalls auf der Einrichtungsseite im Bereich "Hilfe, FAQ":

https://mein-justizpostfach.bund.de/#/faq